#### **WYMAGANIA EDUKACYJNE – INFORMATYKA**

#### **Ewa Lewkowicz**

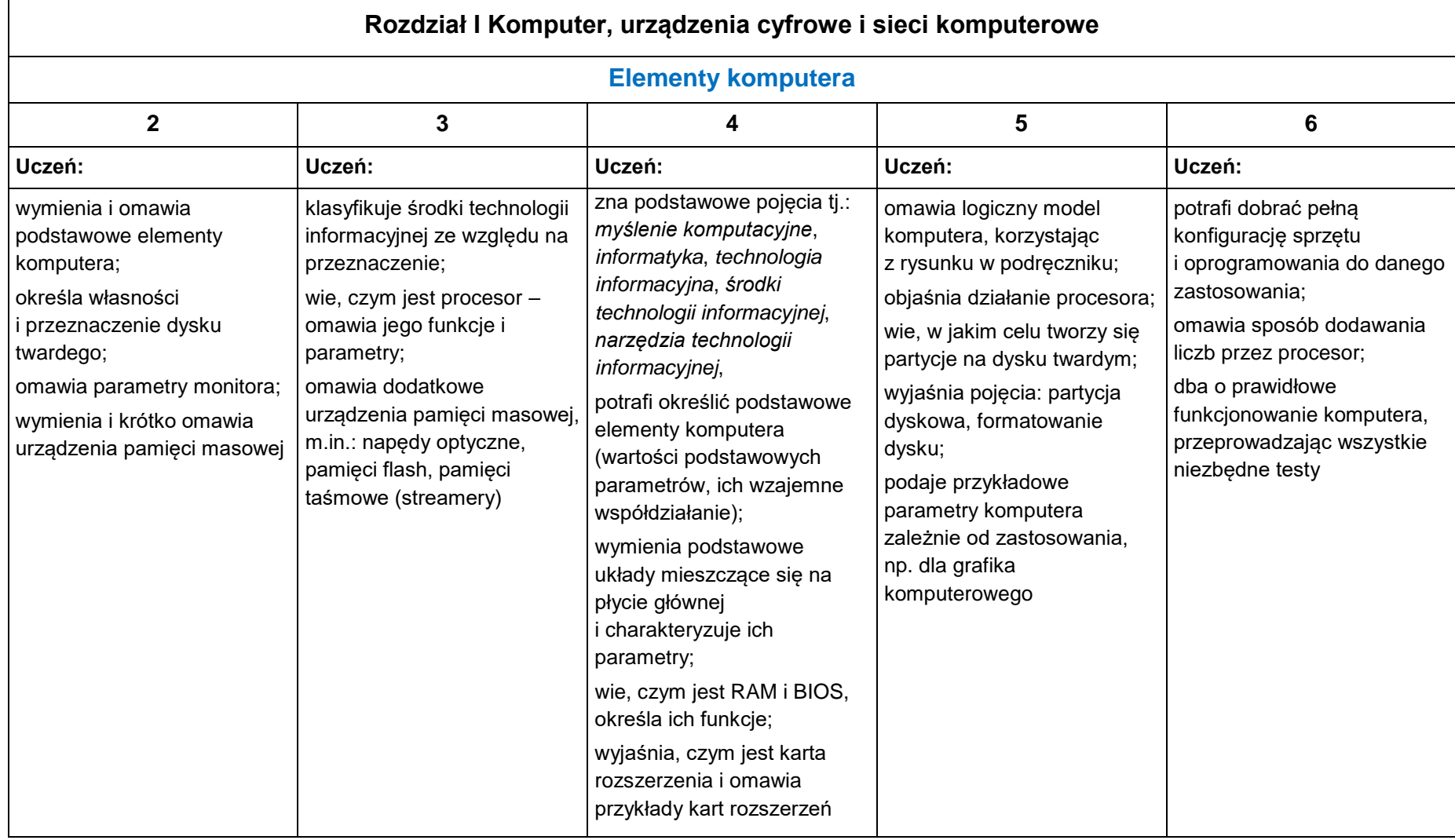

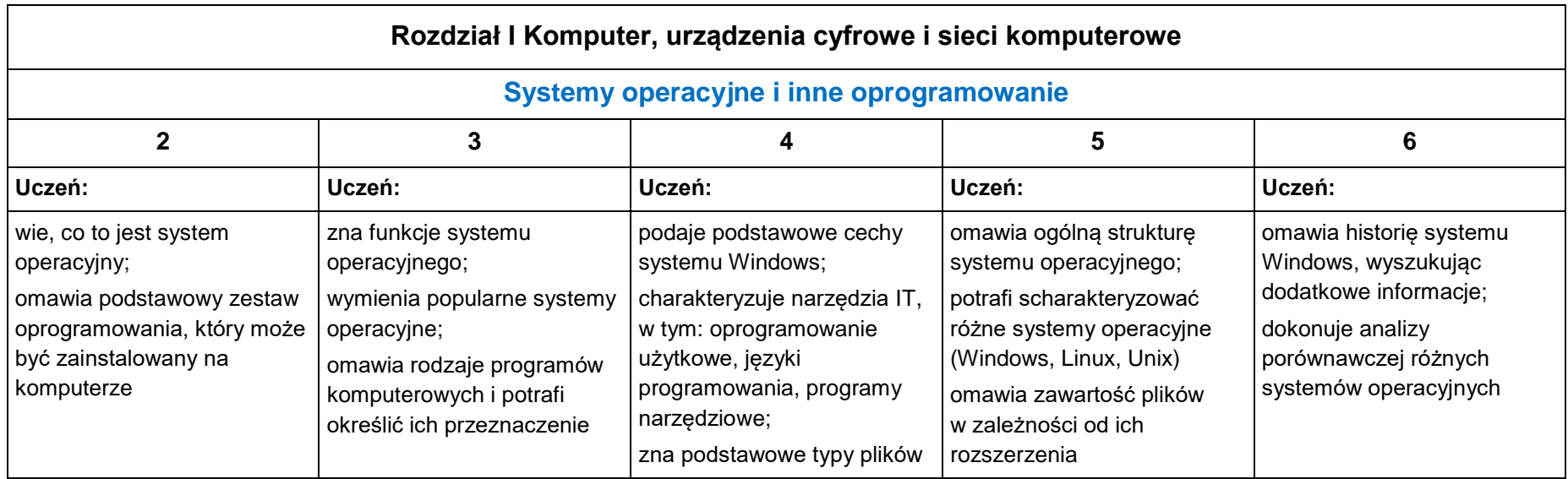

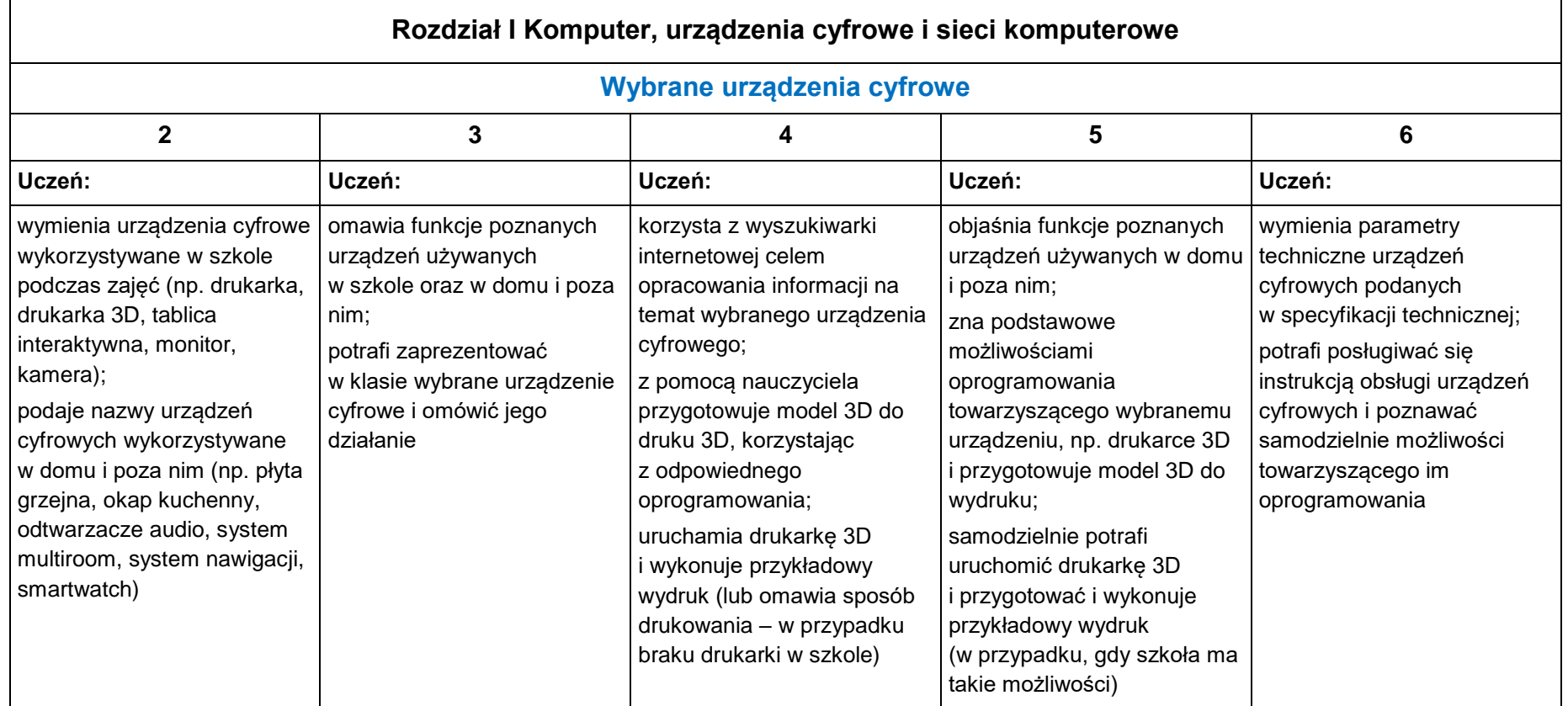

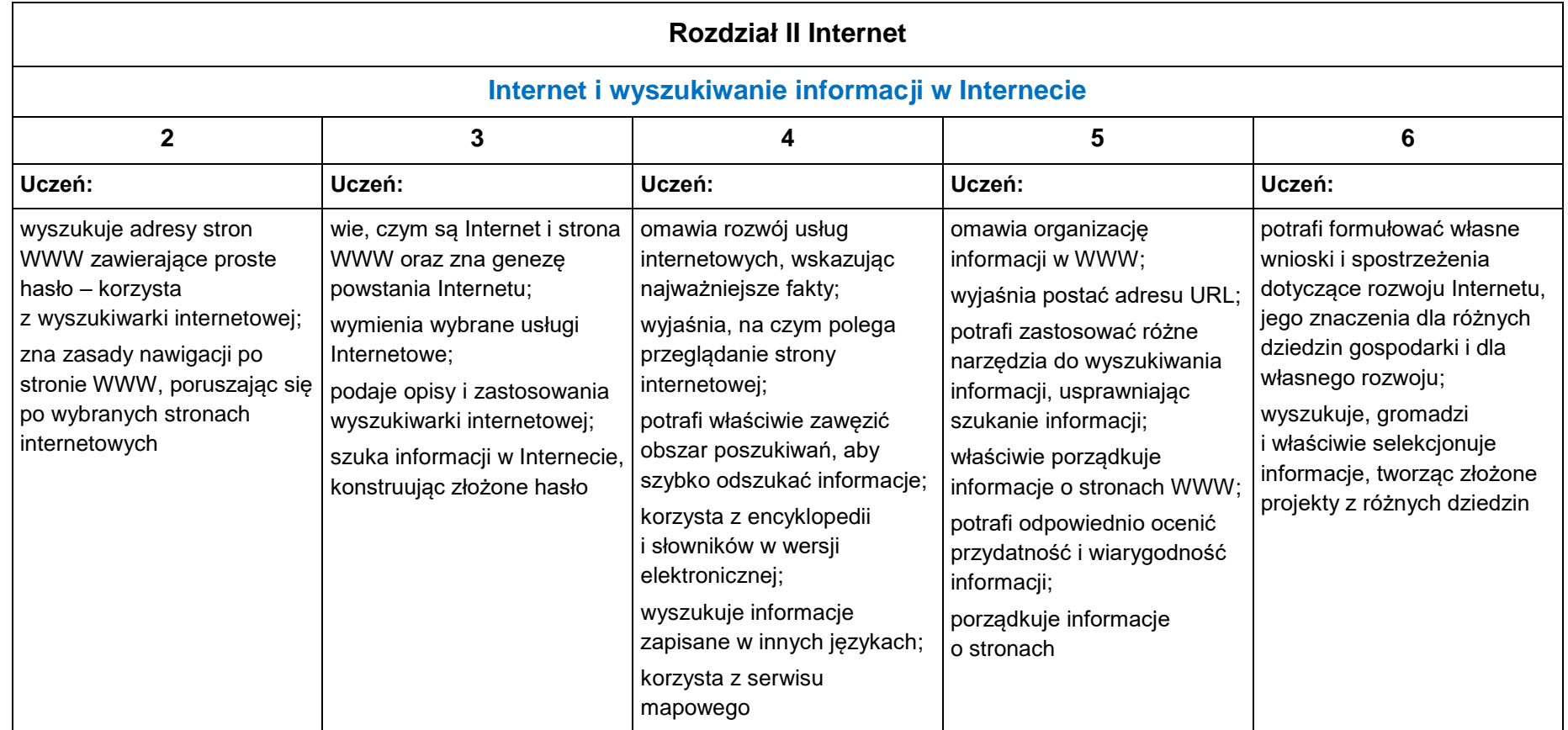

## **KLASA 1.**

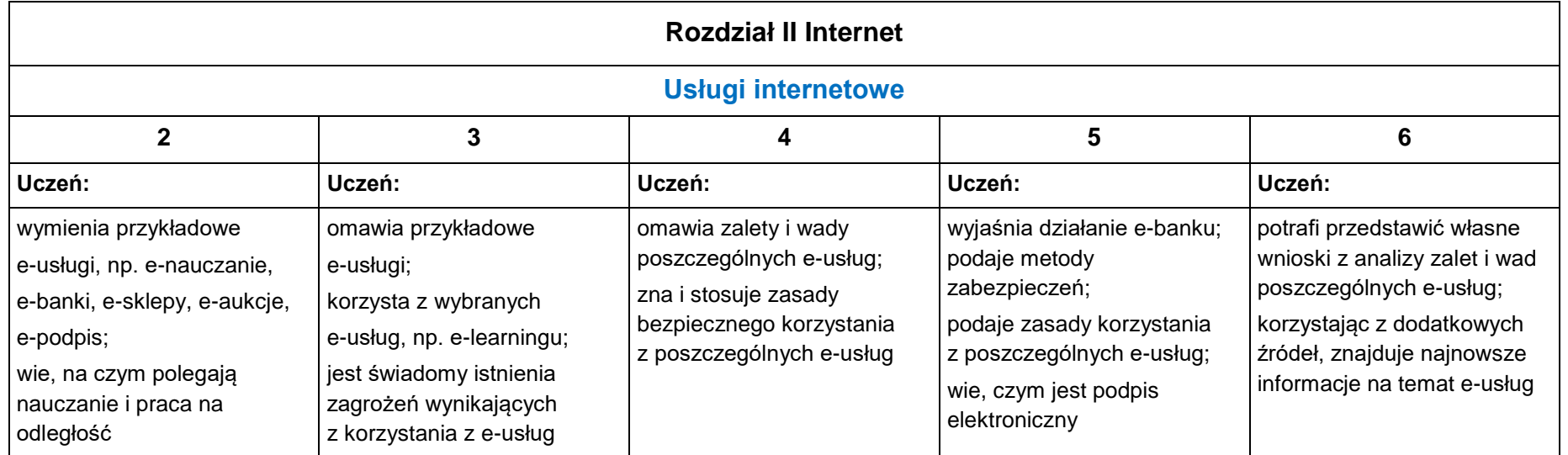

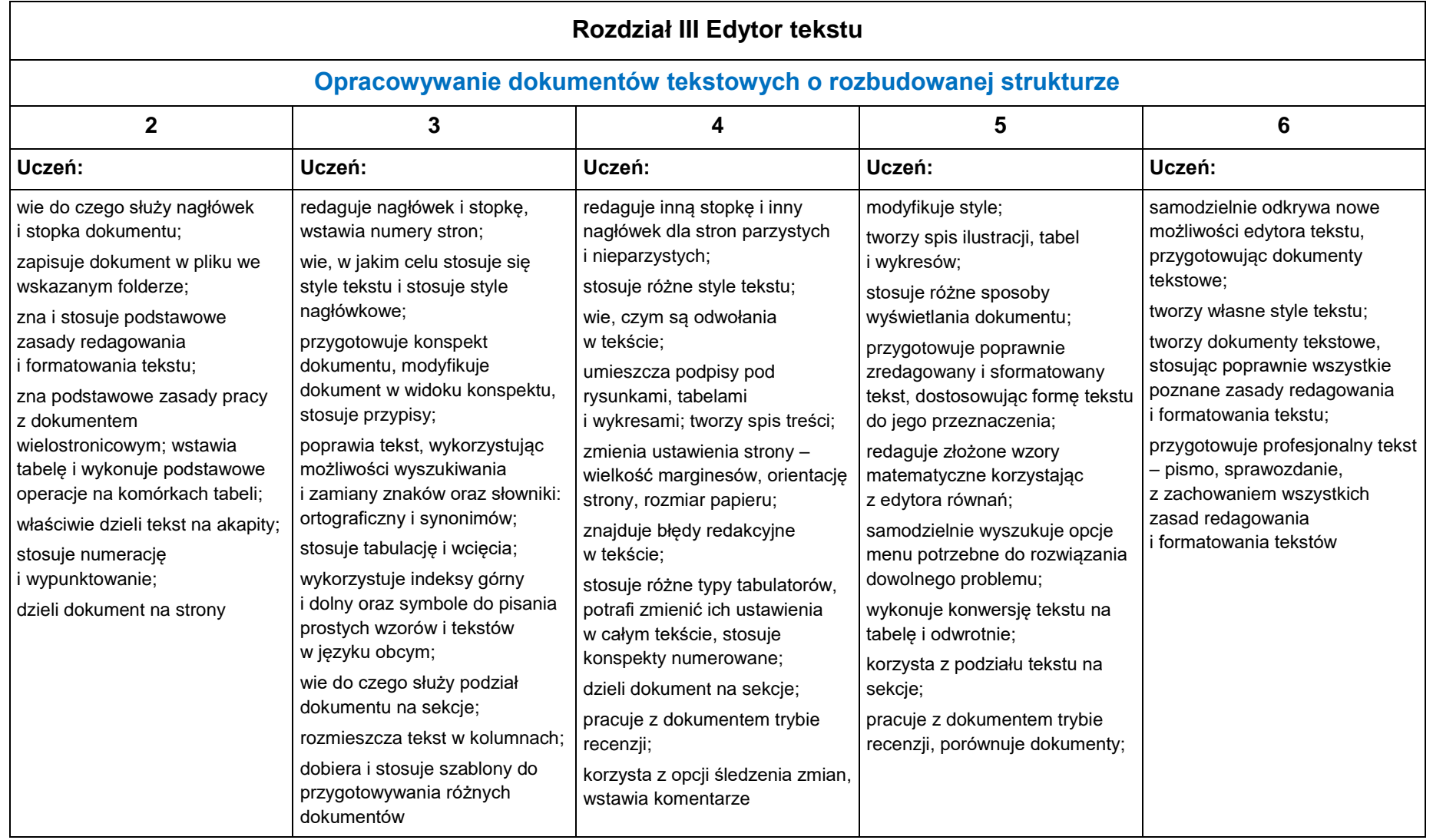

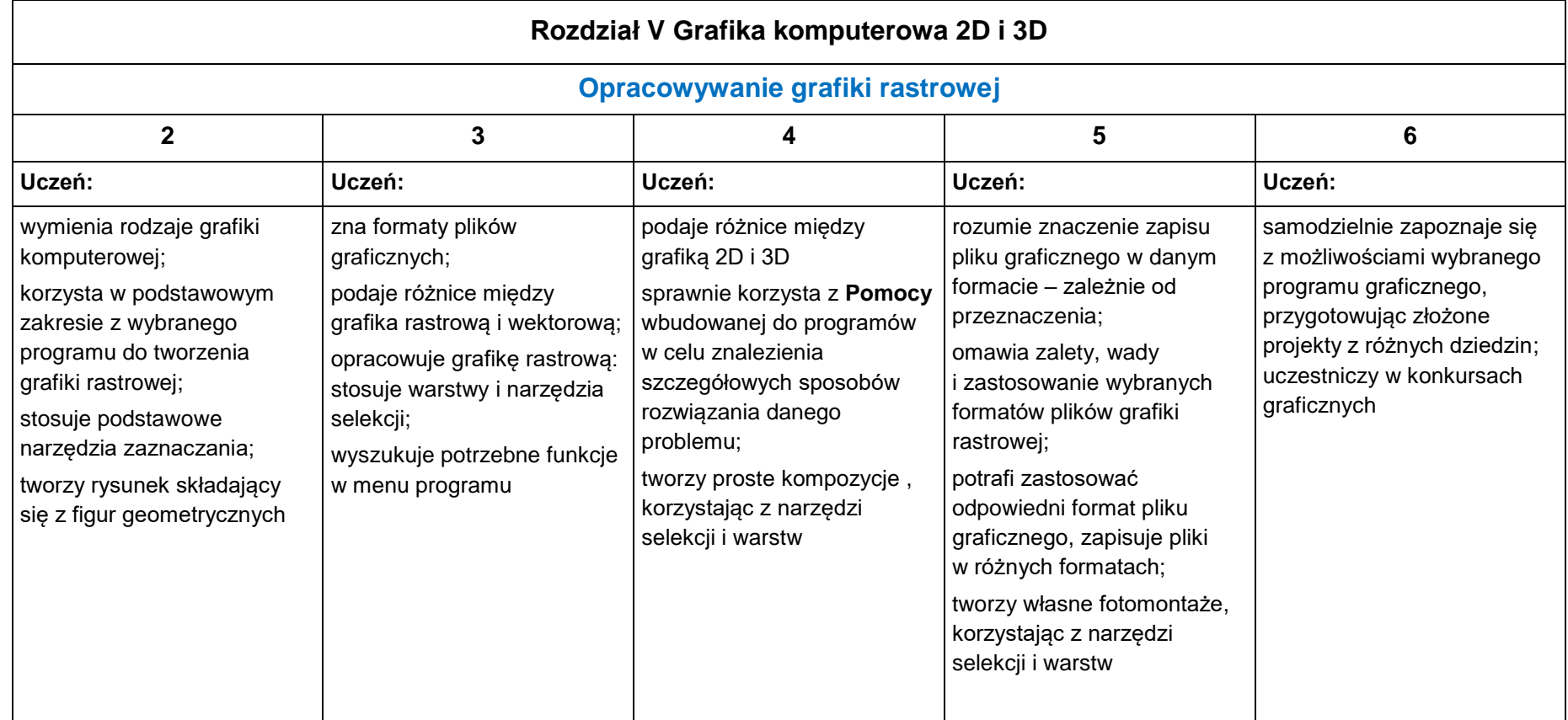

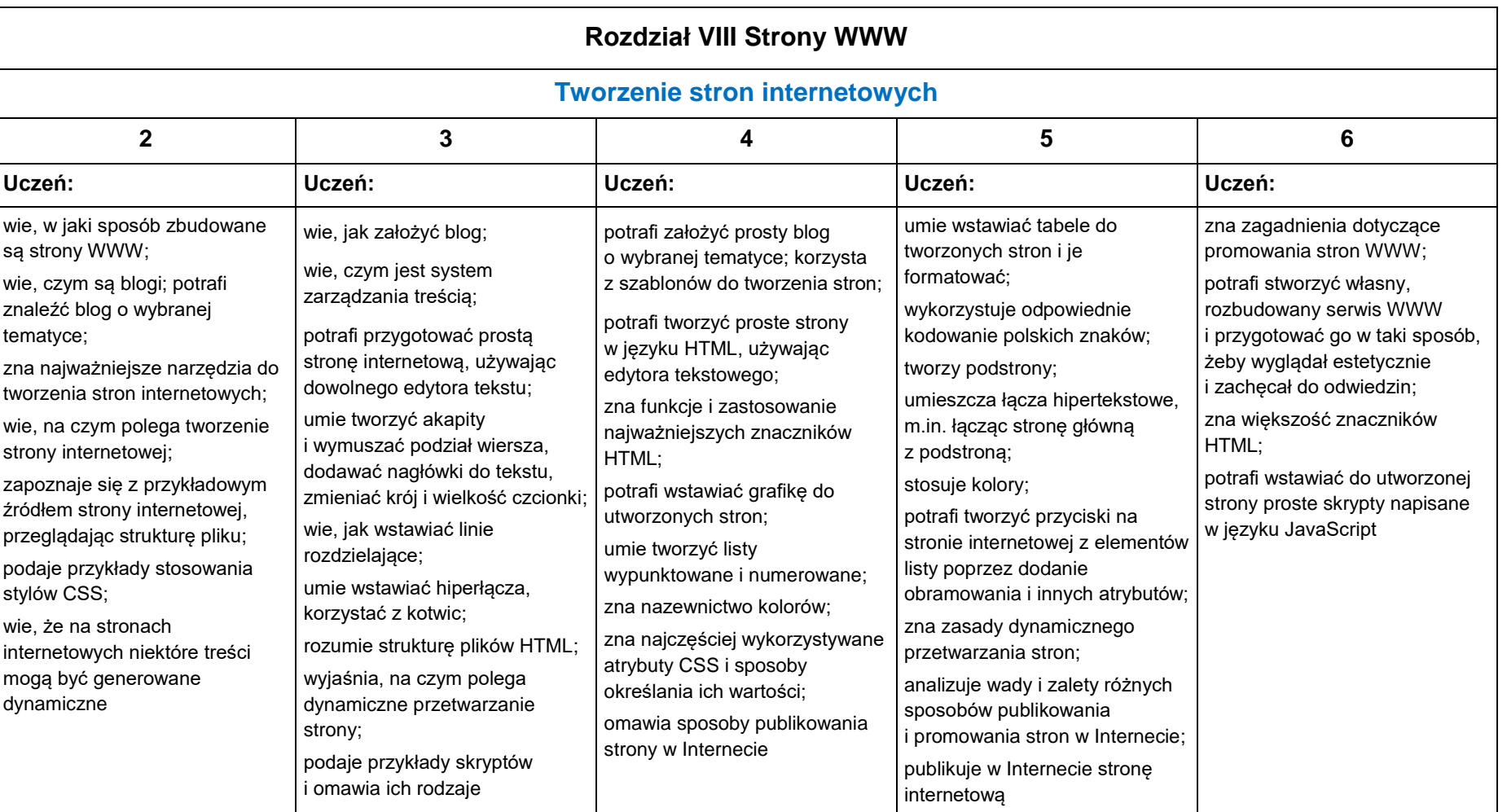

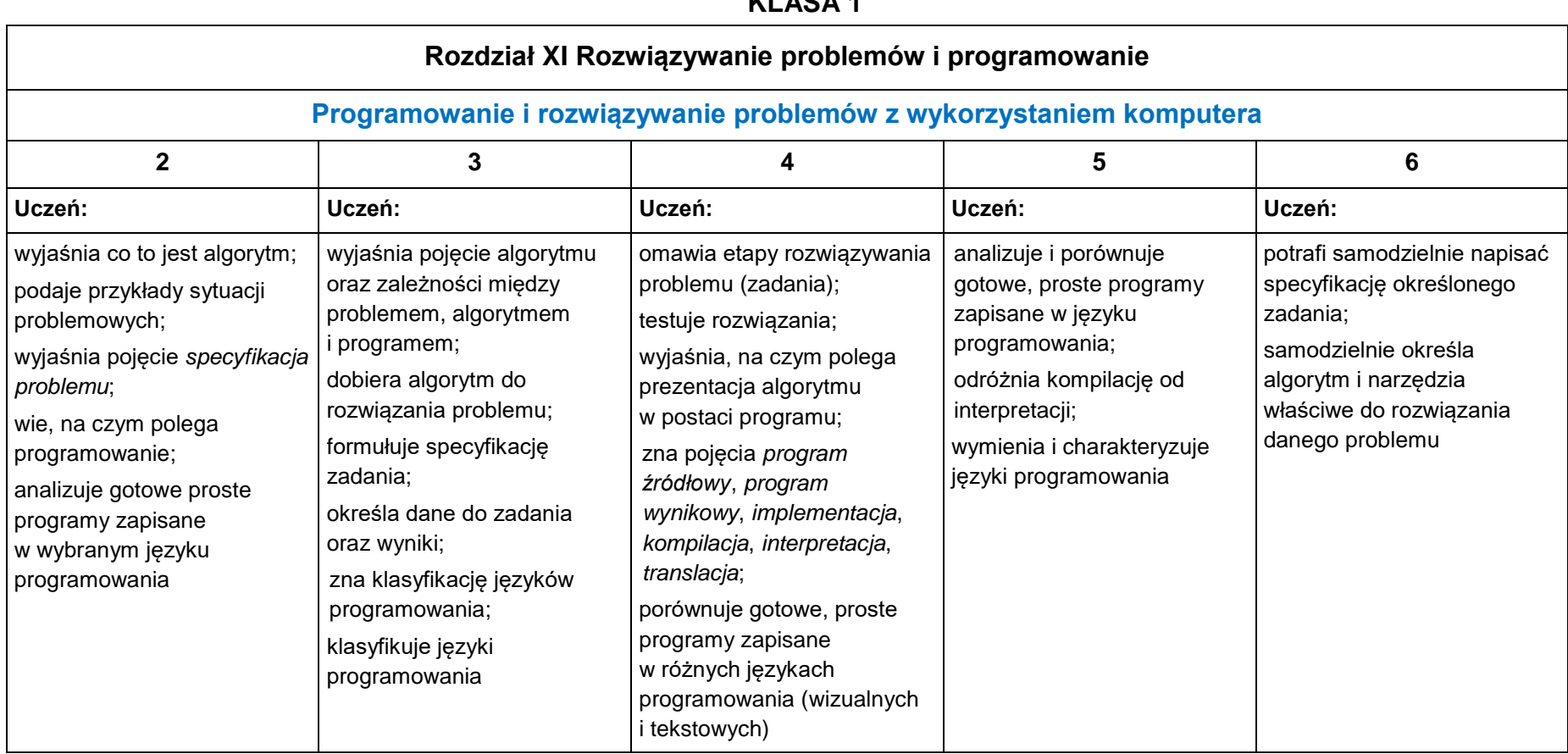

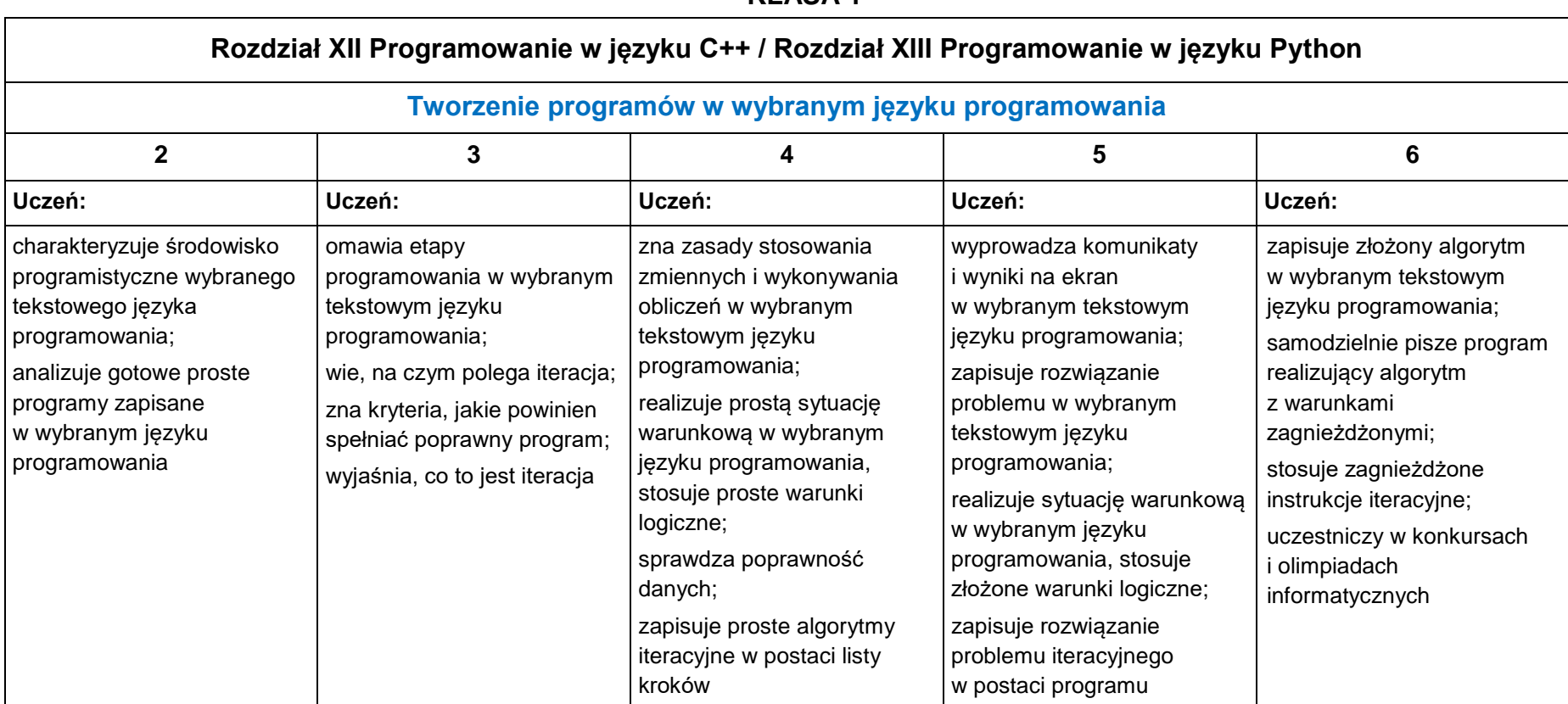

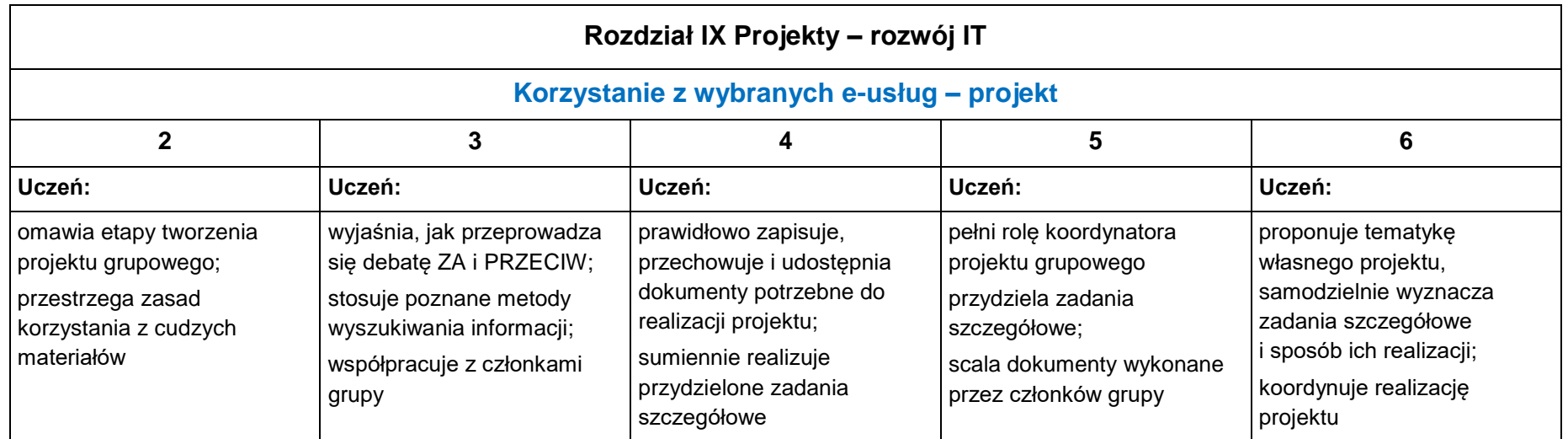

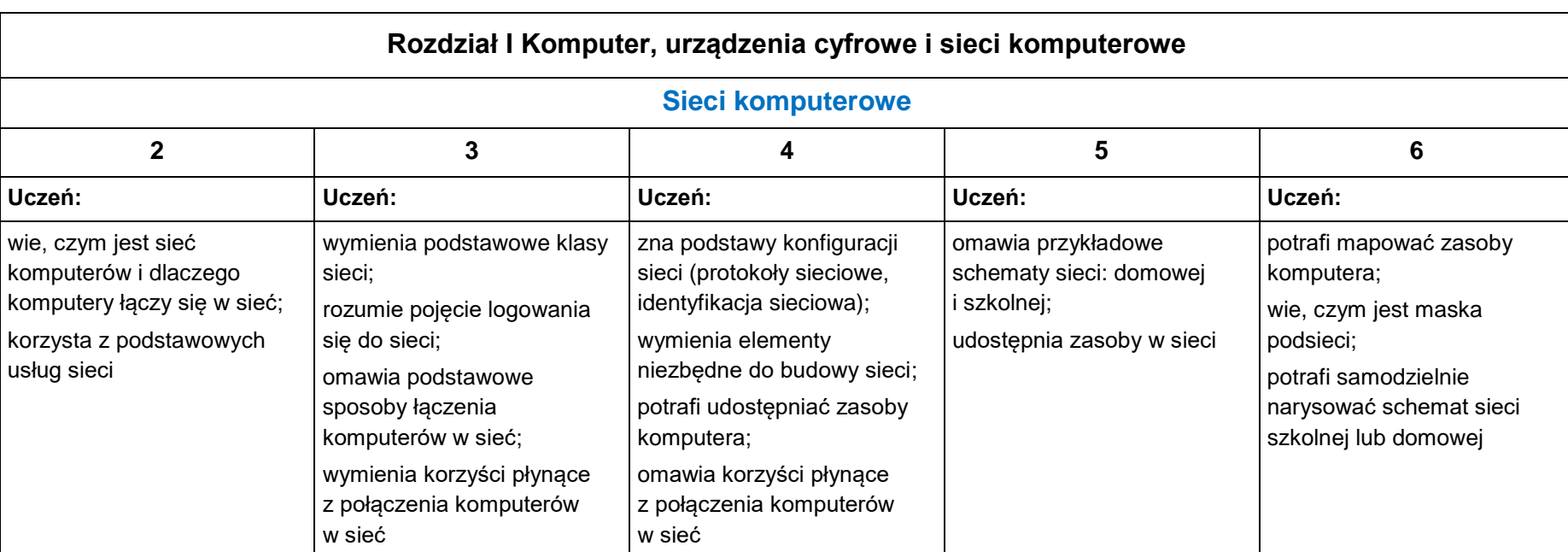

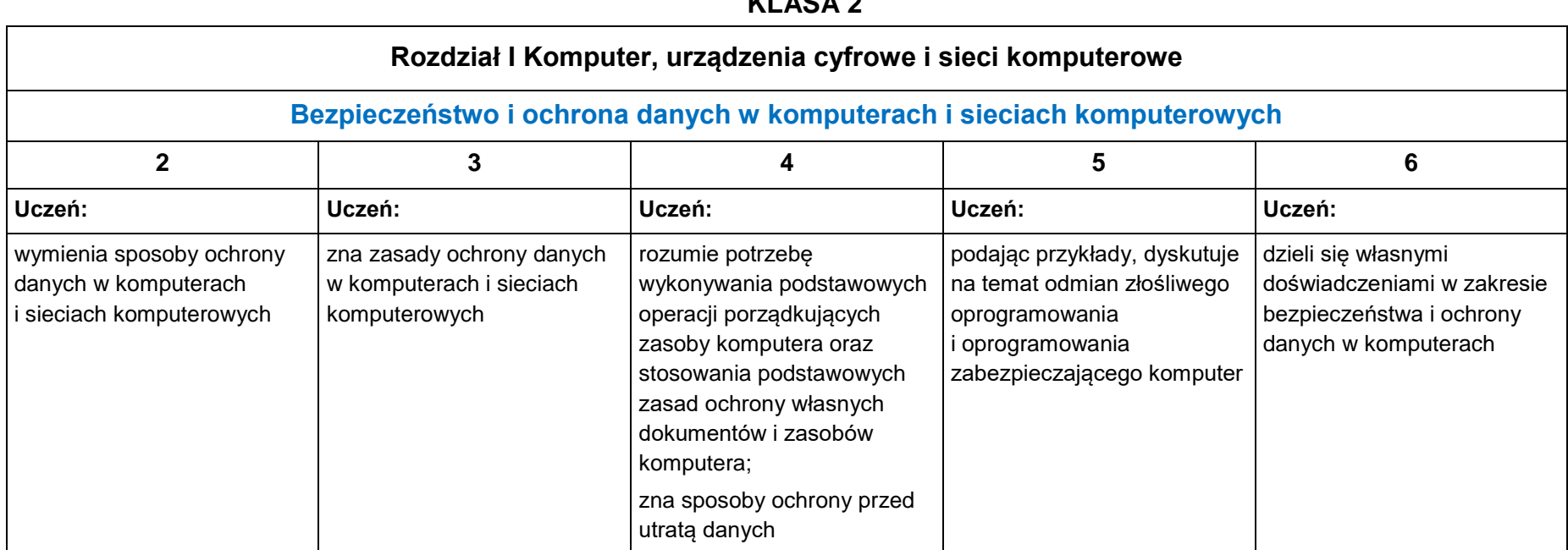

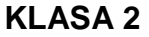

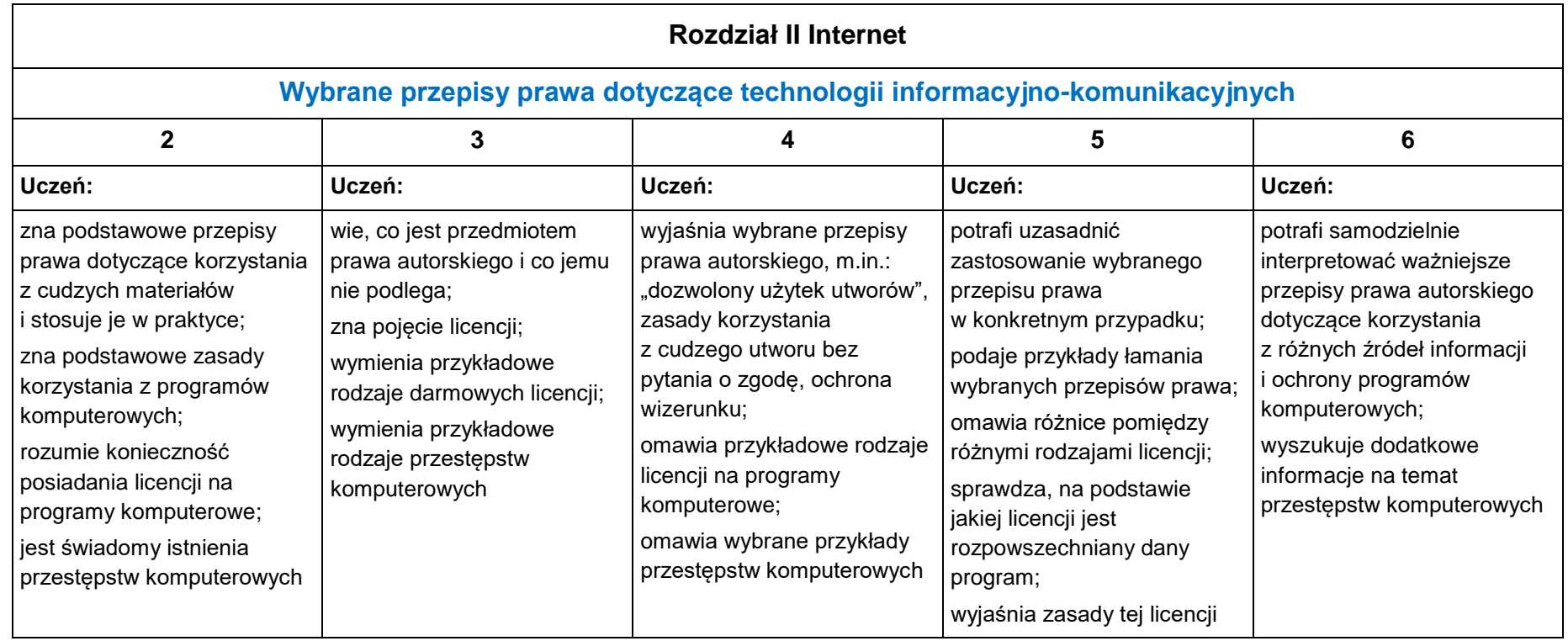

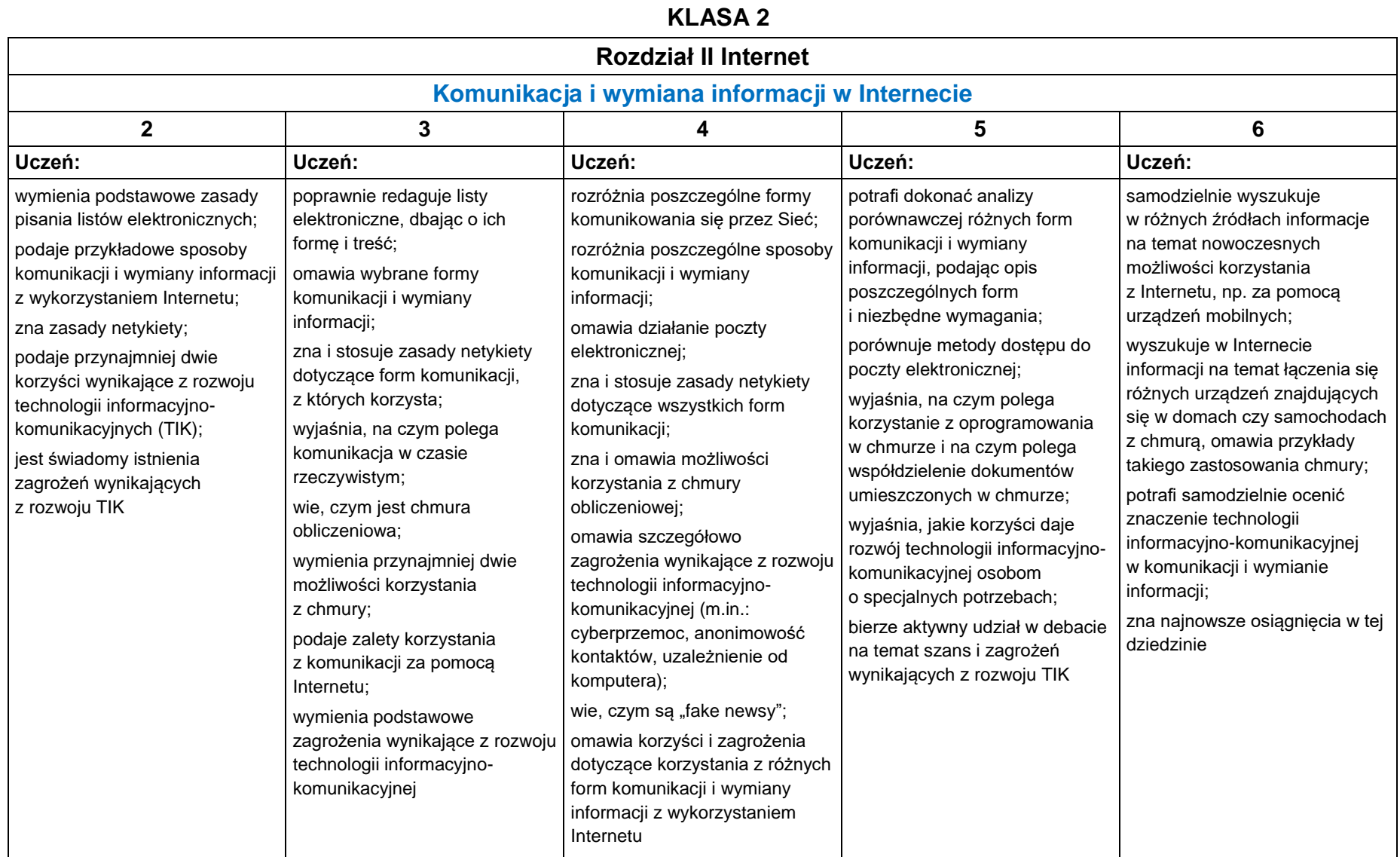

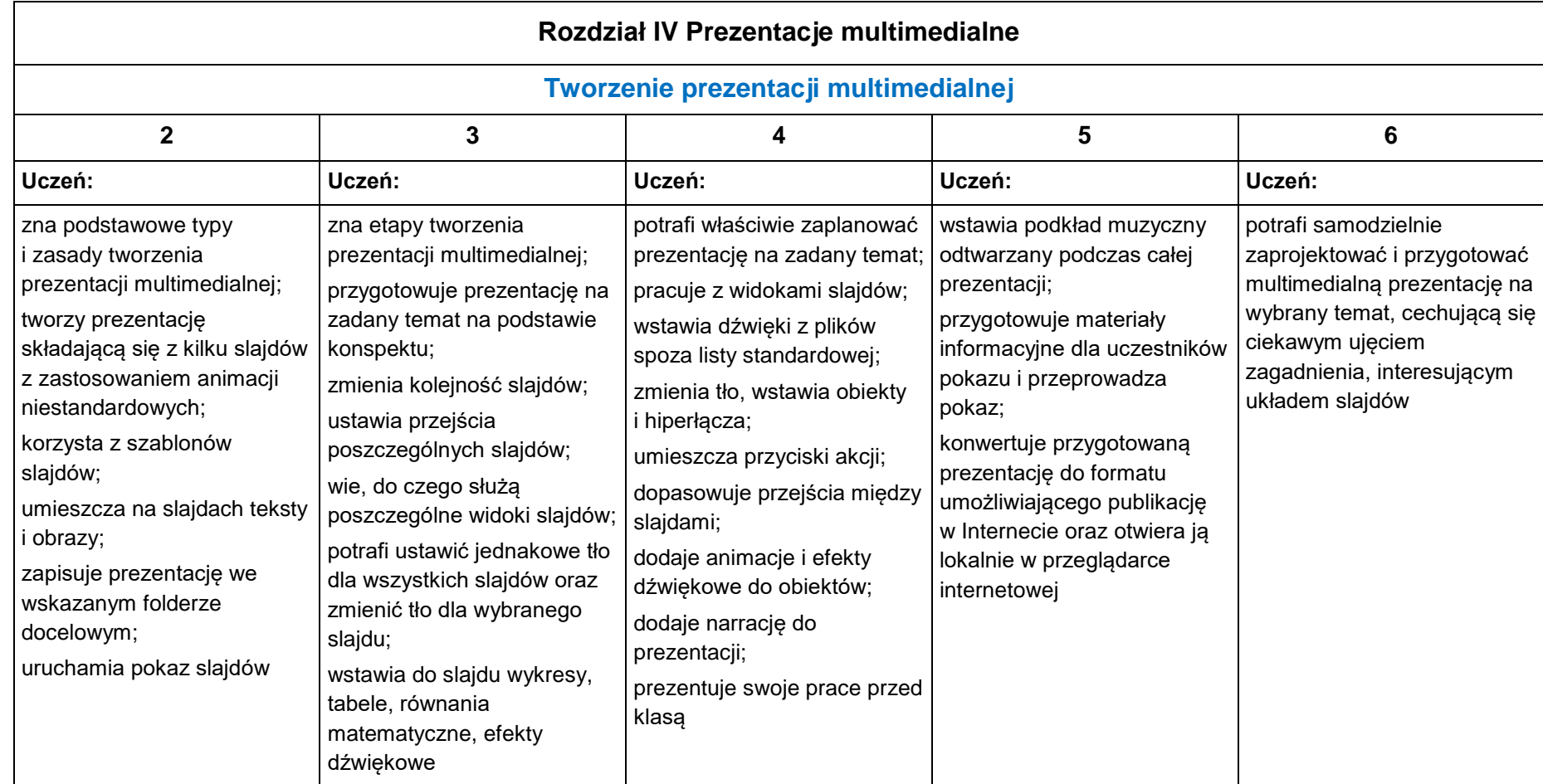

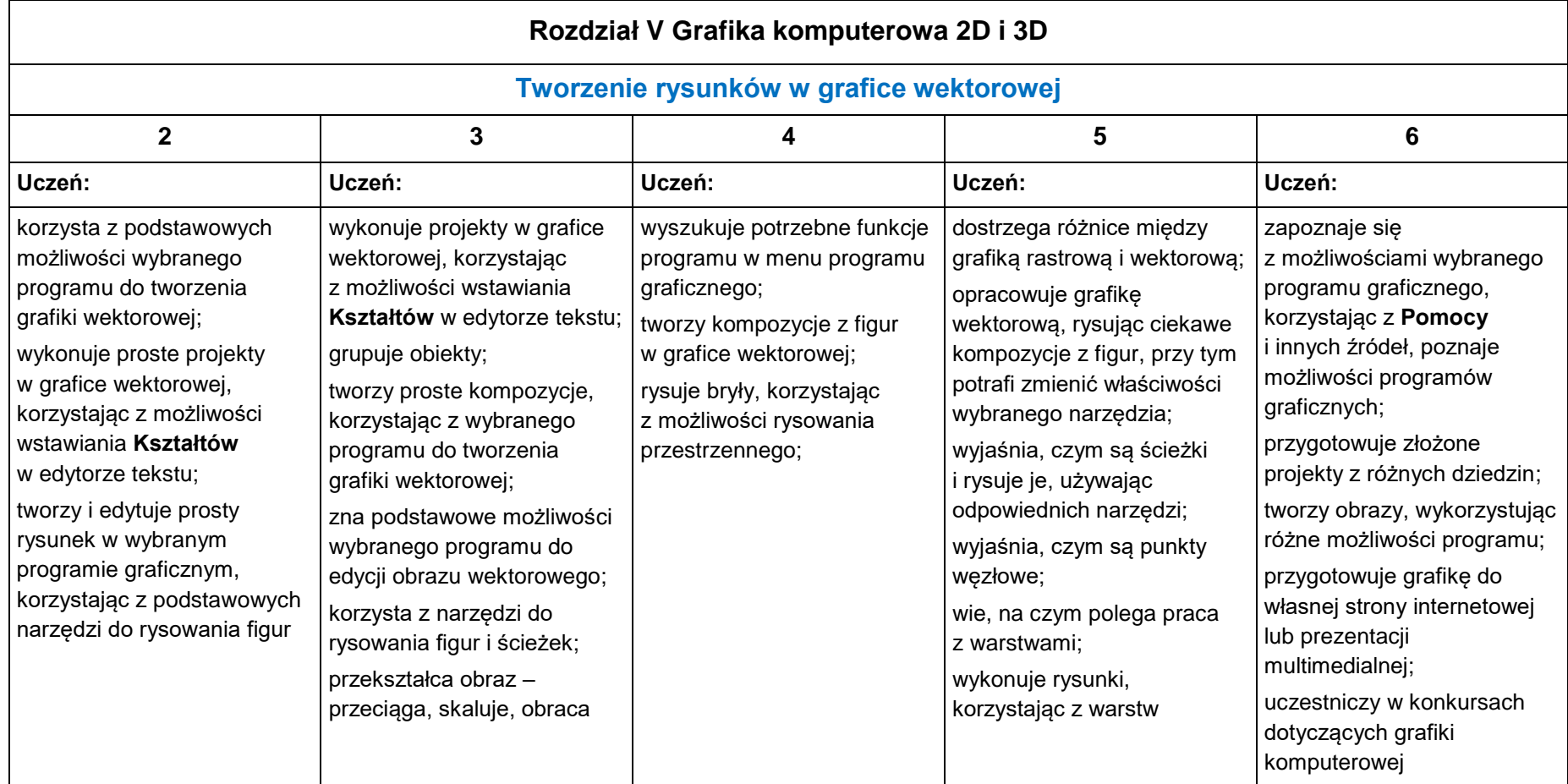

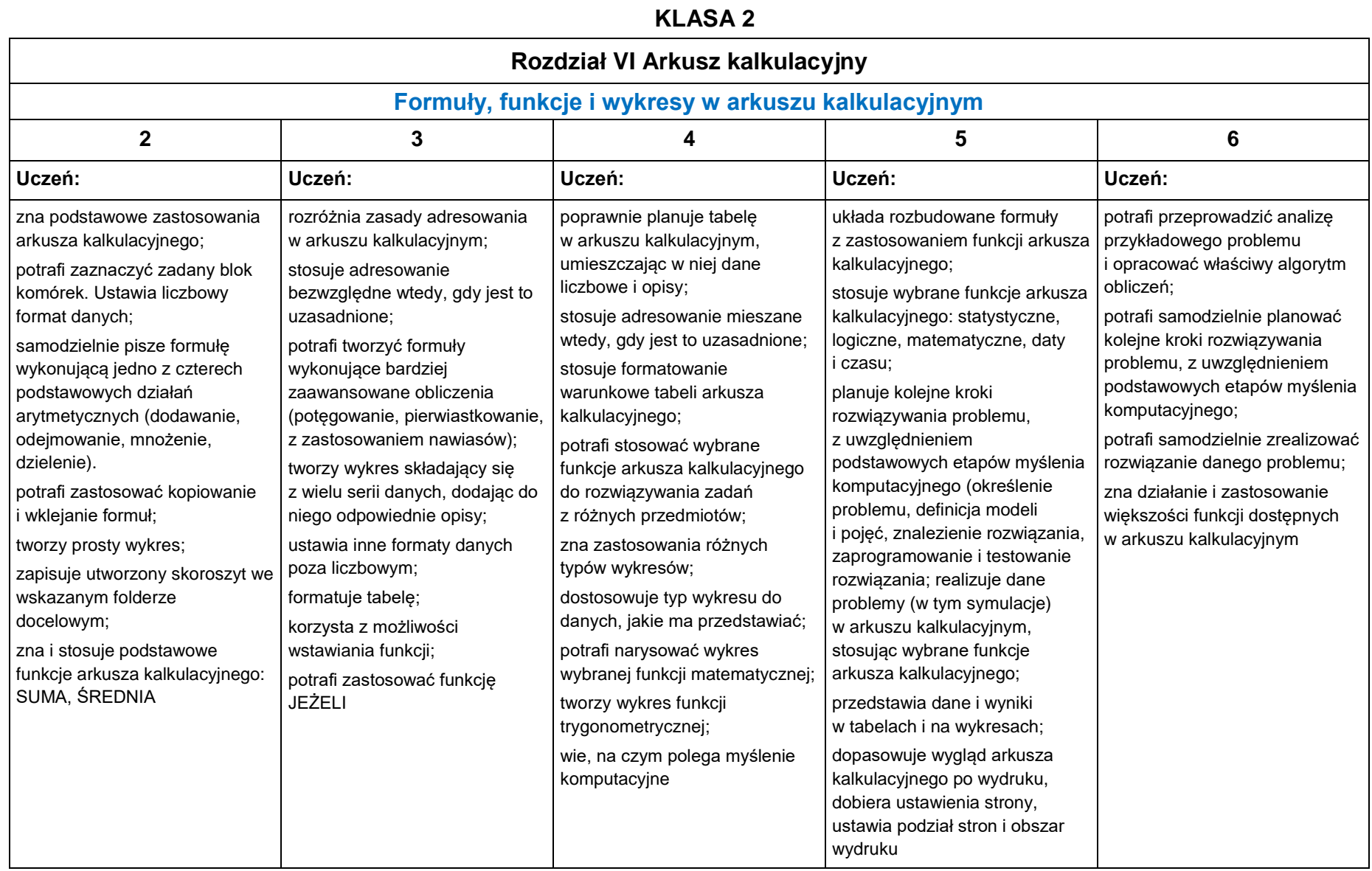

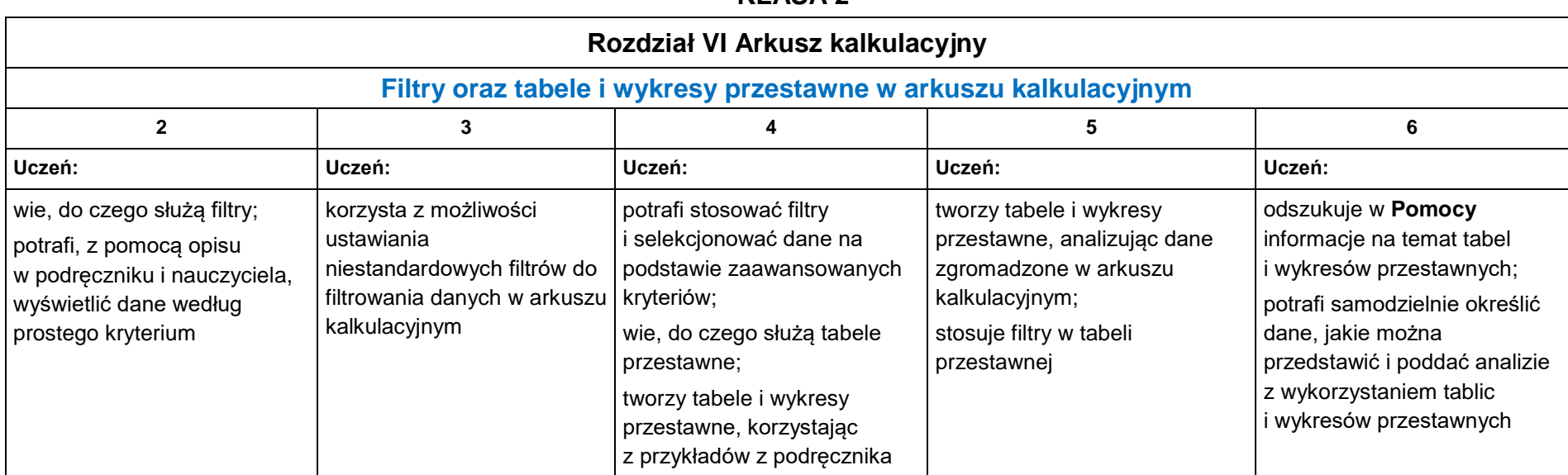

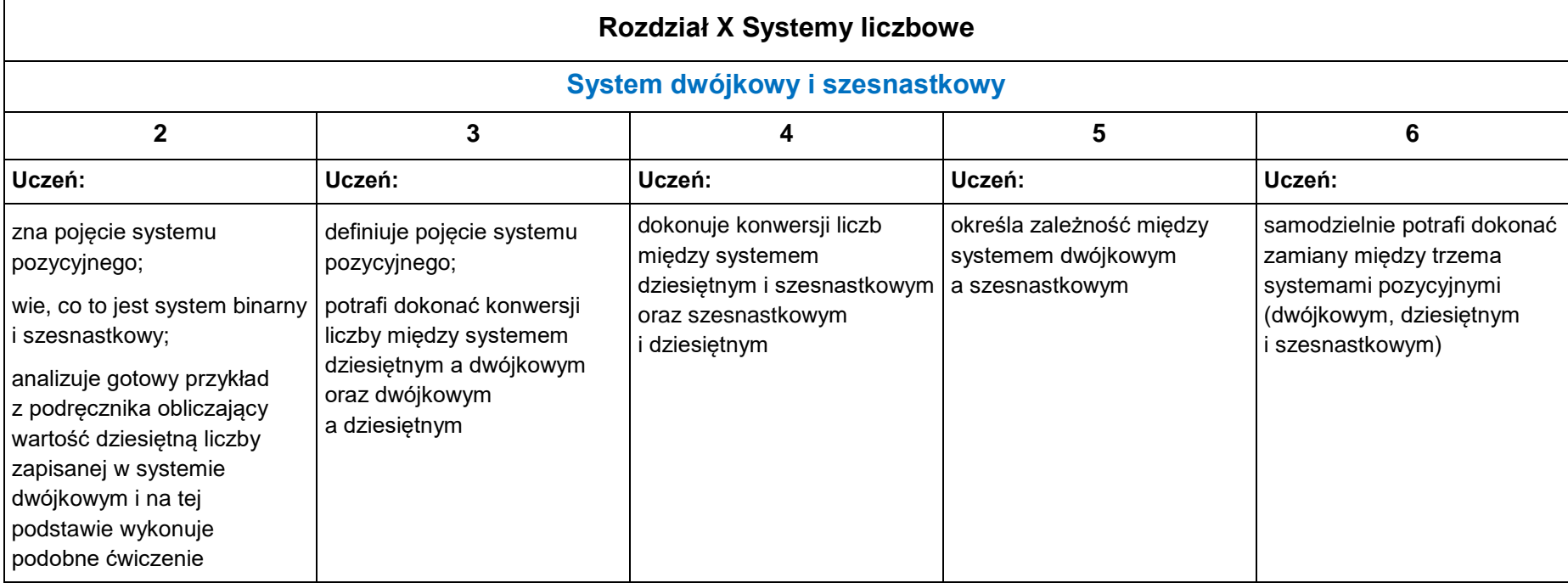

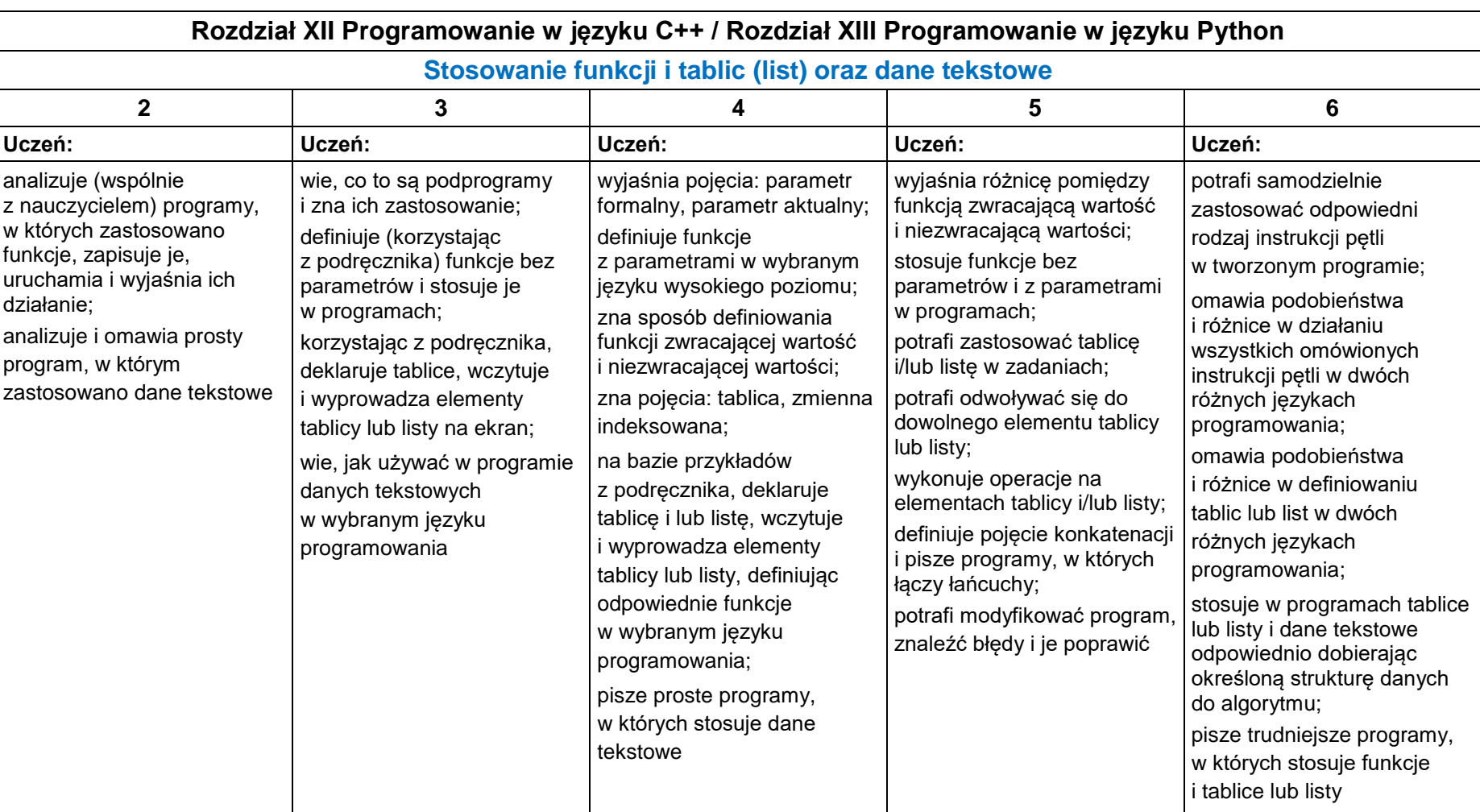

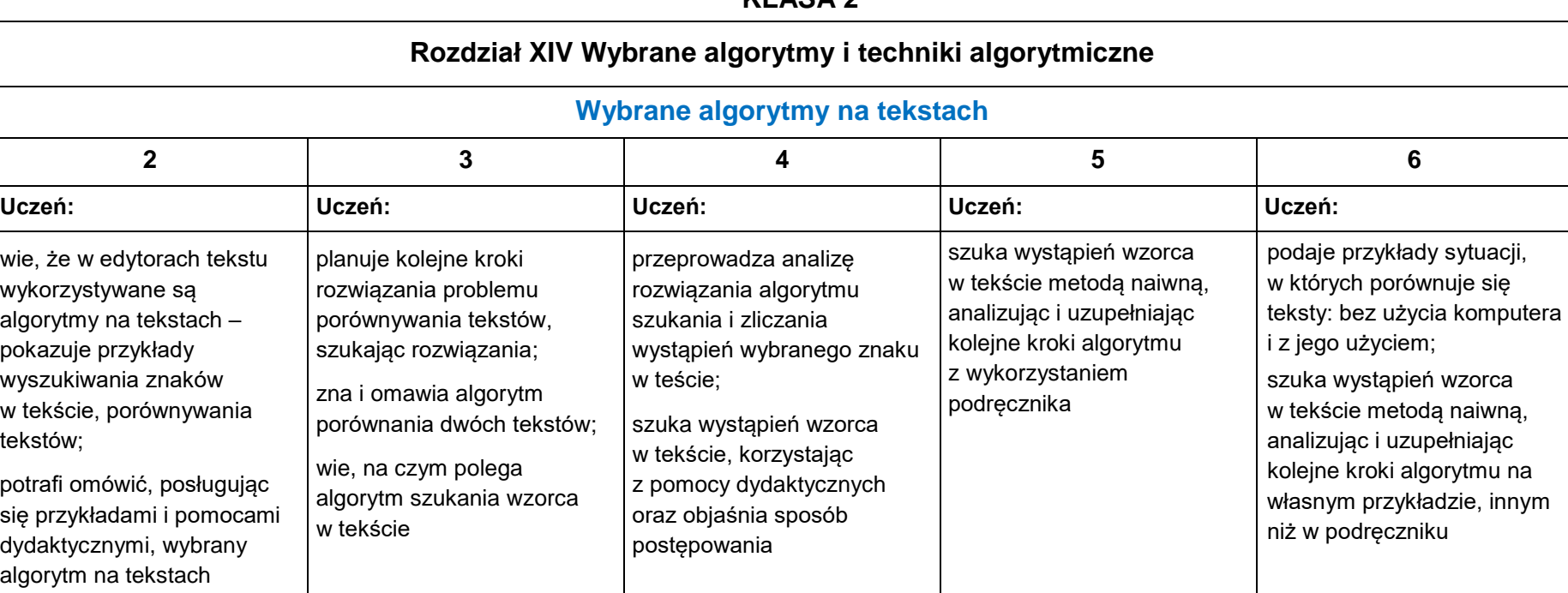

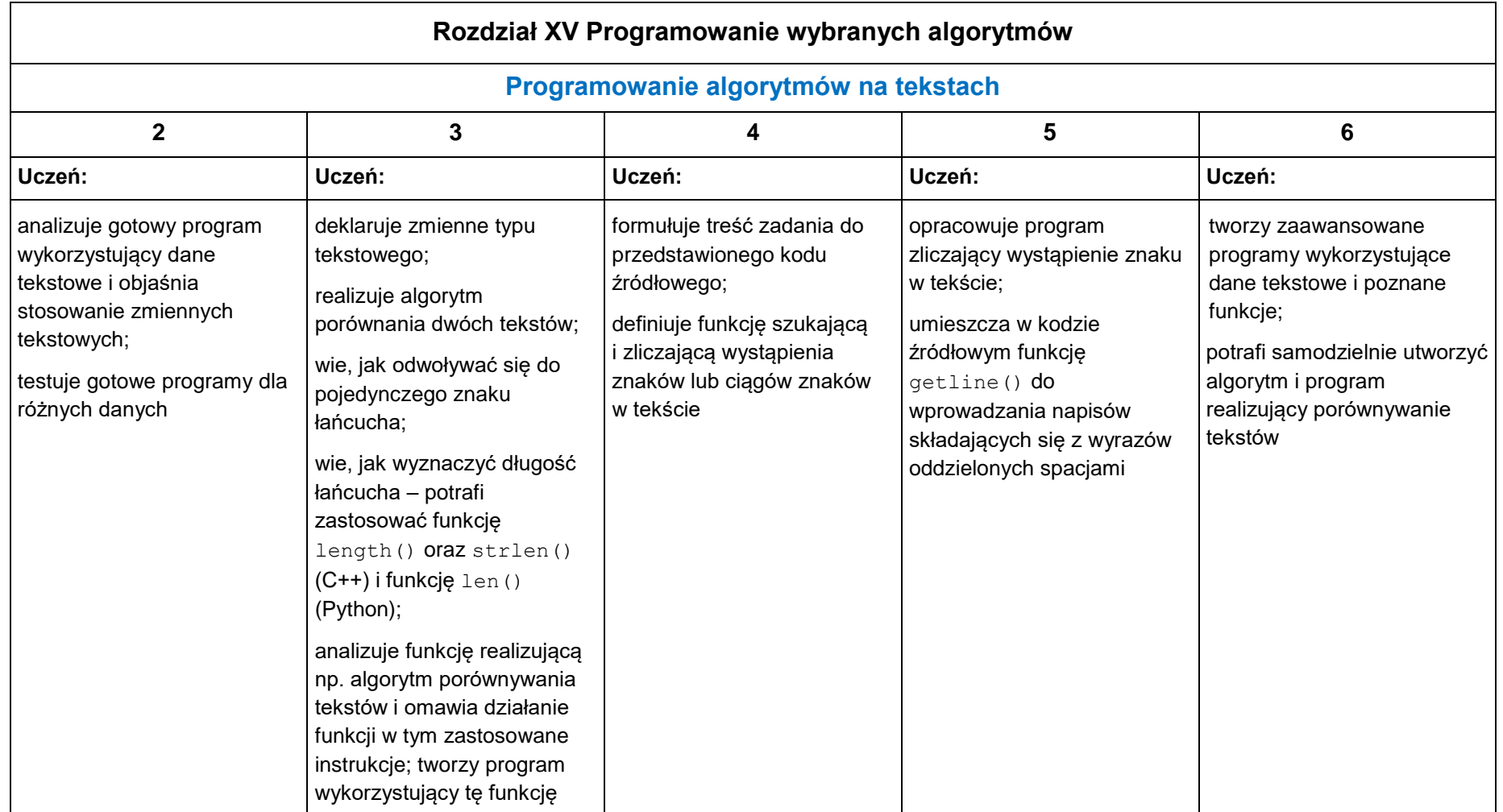

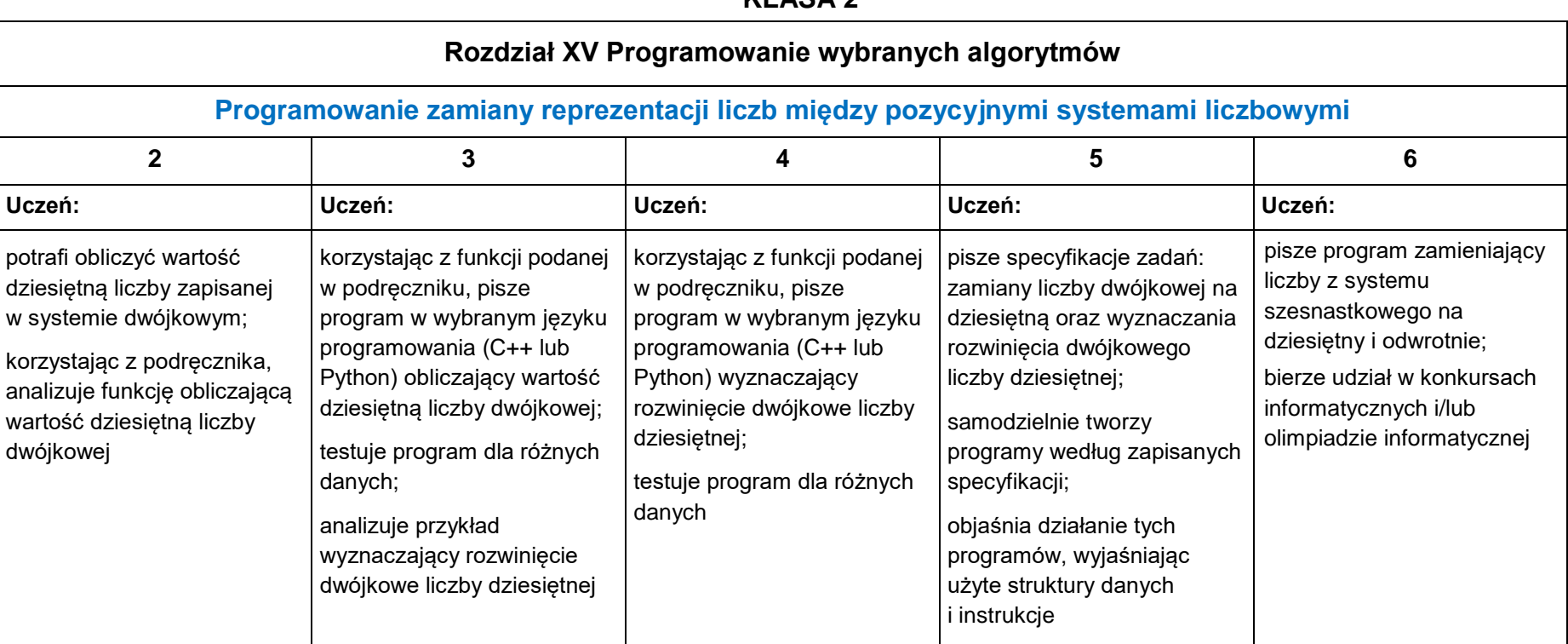

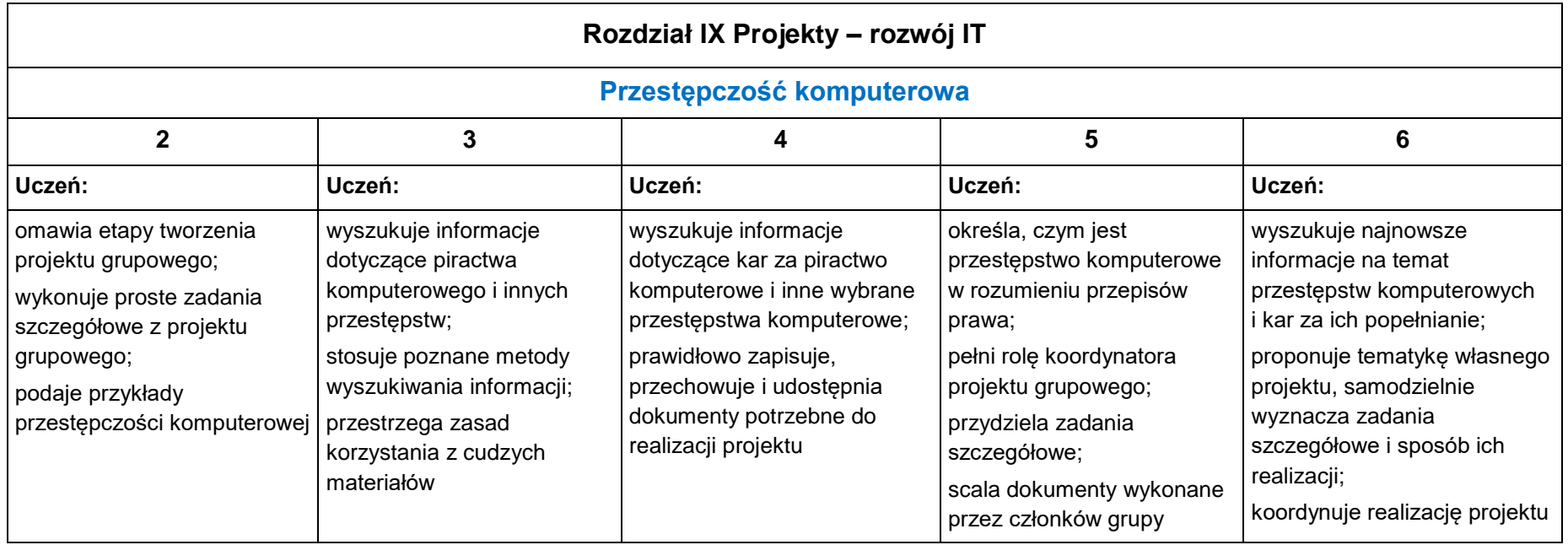

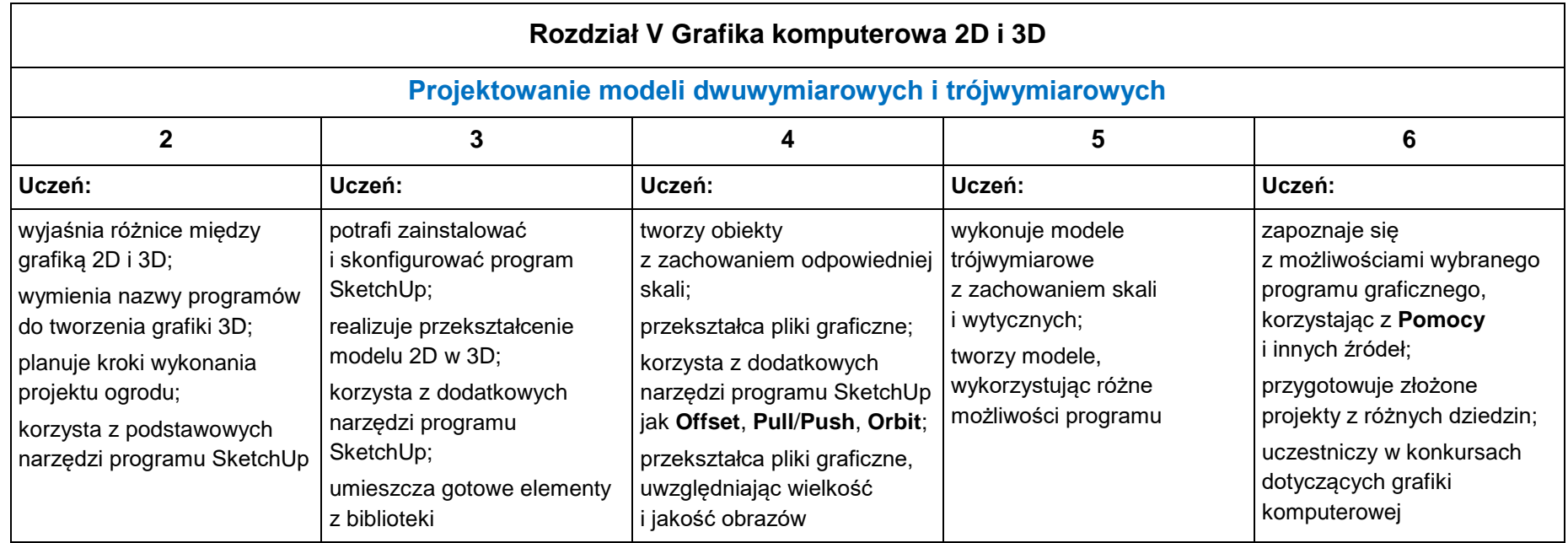

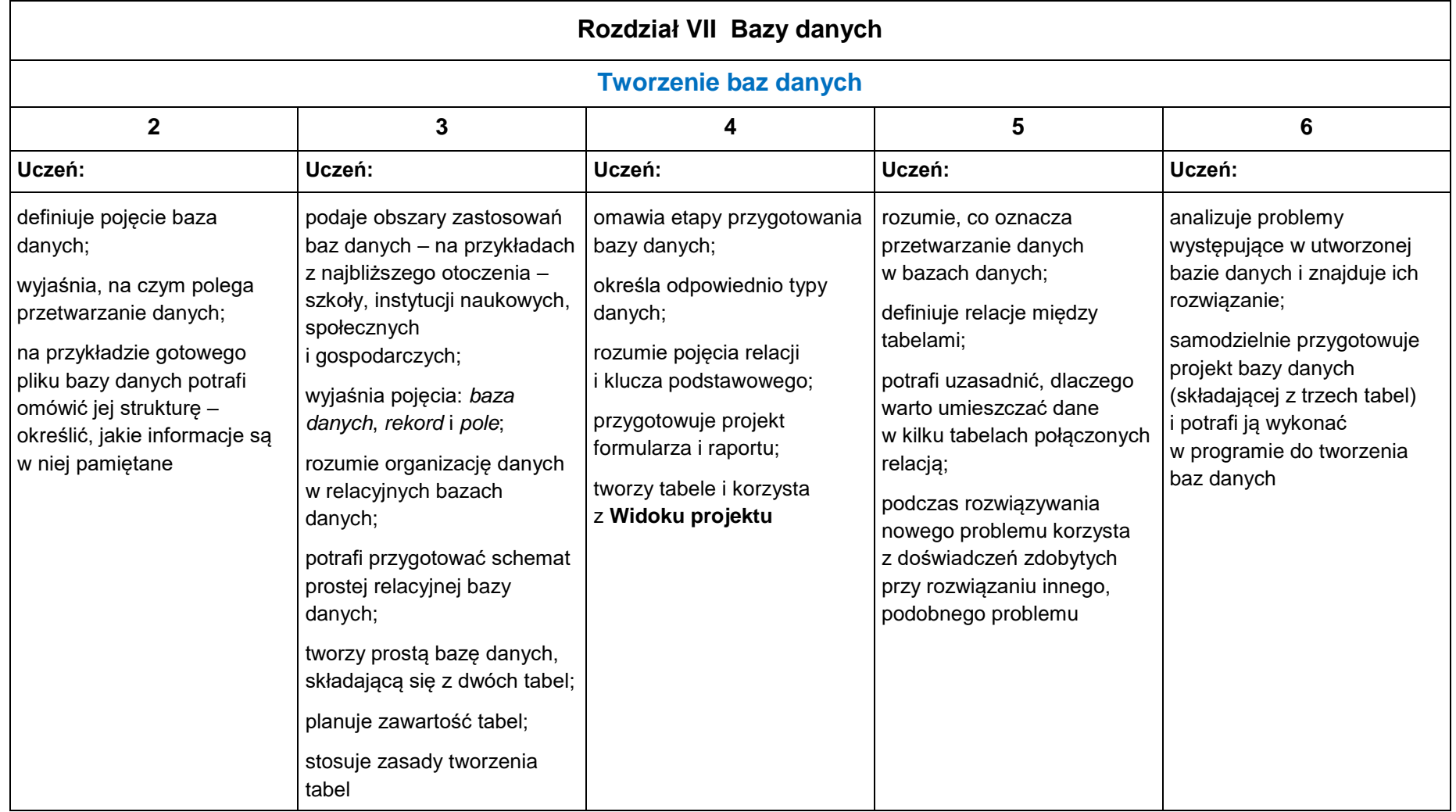

| Rozdział VII Bazy danych                                                                                                    |                                                                                                    |                                                                                                    |                                                                                |                                                                                                    |  |  |  |  |
|----------------------------------------------------------------------------------------------------|----------------------------------------------------------------------------------------------------|----------------------------------------------------------------------------------------------------|--------------------------------------------------------------------------------|----------------------------------------------------------------------------------------------------|--|--|--|--|
| Tworzenie i stosowanie formularzy w relacyjnej bazie danych                                                                                                    |                                                                                                    |                                                                                                    |                                                                                |                                                                                                    |  |  |  |  |
| $\mathbf{2}$                                                                                                    | 3                                                                                                    | 4                                                                                                    | 5                                                                              | 6                                                                                                    |  |  |  |  |
| Uczeń:                                                                                                    | Uczeń:                                                                                                    | Uczeń:                                                                                                    | Uczeń:                                                                         | Uczeń:                                                                                                    |  |  |  |  |
| wymienia poznane obiekty<br>bazy danych: tabele,<br>formularze, zapytania,<br>raporty; wskazuje je,<br>korzystając z gotowej bazy<br>danych;<br>korzysta z gotowych<br>formularzy, wprowadzając<br>przykładowe dane | potrafi dokonać modyfikacji<br>wyglądu formularza;<br>planuje i tworzy nowe<br>formularze zgodnie z treścią<br>ćwiczenia;<br>korzysta z kreatora<br>formularzy;<br>wie na czym polega<br>sortowanie danych;<br>na podstawie<br>przygotowanych formularzy<br>ćwiczy wprowadzanie<br>aktualizację danych | potrafi wykonać sortowanie<br>rekordów według wybranego<br>pola;<br>wie, czym różni się formularz<br>standardowy od formularza<br>z podformularzem;<br>wie, jak utworzyć formularz<br>z podformularzem;<br>umie zaimportować dane<br>z arkusza kalkulacyjnego do<br>bazy danych | planuje i tworzy formularz<br>z podformularzem) zgodnie<br>z treścią ćwiczenia | samodzielnie projektuje<br>wygląd formularzy, tworzy je<br>i modyfikuje, korzystając<br>z zaawansowanych<br>możliwości modyfikacji<br>formularzy, np. zmieniając<br>różne własności |  |  |  |  |

**KLASA 3**

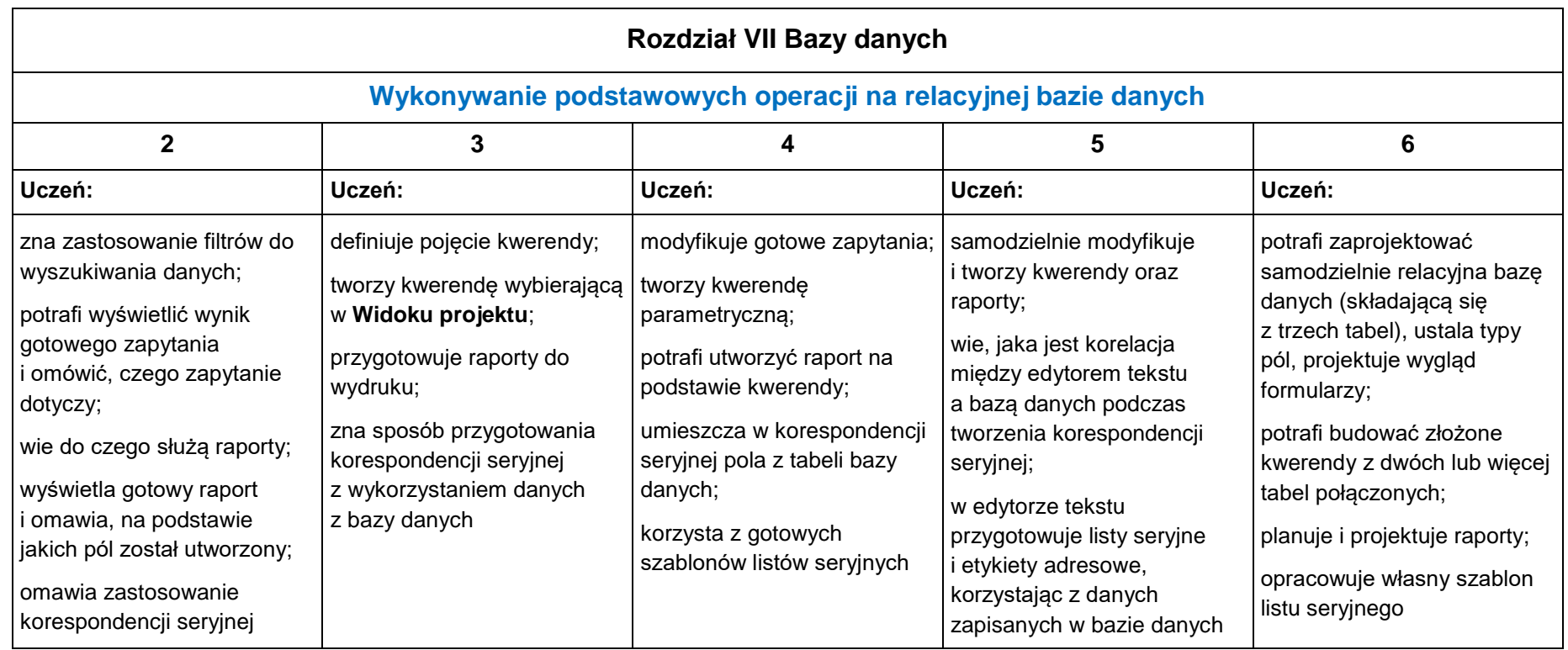

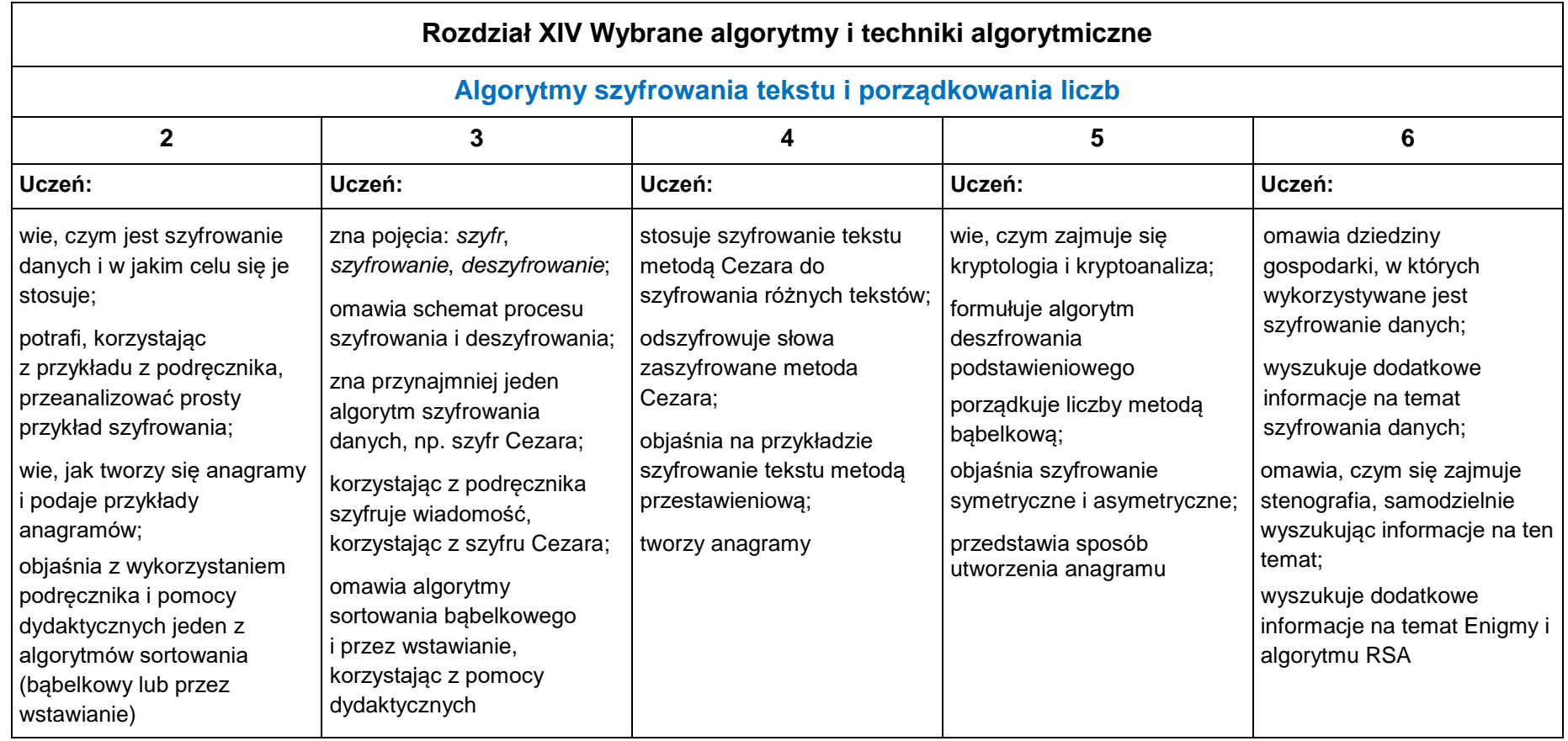

| Rozdział XIV Wybrane algorytmy i techniki algorytmiczne                                                                                                    |                                                                                                    |                                                                                                    |                                                                                                    |                                                                                                    |  |  |  |
|----------------------------------------------------------------------------------------------------|----------------------------------------------------------------------------------------------------|----------------------------------------------------------------------------------------------------|----------------------------------------------------------------------------------------------------|----------------------------------------------------------------------------------------------------|--|--|--|
| Metoda połowienia, podejście zachłanne, rekurencja i działania na ułamkach                                                                                                    |                                                                                                    |                                                                                                    |                                                                                                    |                                                                                                    |  |  |  |
| $\overline{2}$                                                                                                    | 3                                                                                                    | 4                                                                                                    | 5                                                                                                    | 6                                                                                                    |  |  |  |
| Uczeń:                                                                                                    | Uczeń:                                                                                                    | Uczeń:                                                                                                    | Uczeń:                                                                                                    | Uczeń:                                                                                                    |  |  |  |
| objaśnia na przykładzie<br>algorytm wyszukiwania przez<br>połowienie;<br>wie, na czym polega metoda<br>zachłanna - podaje<br>przykłady jej stosowania,<br>wykonując proste ćwiczenia<br>z podręcznika (np. problem<br>umieszczenia książek<br>w samochodzie);<br>definiuje pojęcie iteracji<br>i rekurencji;<br>wyjaśnia, na czym polega<br>wyznaczanie NWD i NWW | analizuje algorytm<br>wyszukiwania przez<br>połowienie, korzystając z<br>przykładu (z książkami) z<br>podręcznika;<br>potrafi dokonać analizy<br>algorytmu wydawania reszty<br>metodą zachłanną;<br>zna rekurencyjną definicję<br>funkcji obliczającej silnię<br>liczby naturalnej;<br>definiuje pojęcie algorytmu<br>zachłannego;<br>podaje przykłady zjawisk<br>rekurencyjnych | Dokonuje przykładowej<br>analizy rozwiązania<br>algorytmu wyszukiwania<br>przez połowienie na<br>podanym przykładzie<br>dziesięciu liczb;<br>potrafi dokonać analizy<br>wydawania reszty metodą<br>zachłanną, korzystając<br>z pomocy dydaktycznych;<br>zna algorytm rekurencyjny<br>i iteracyjny obliczania<br>wartości elementów ciągu<br>Fibonacciego;<br>wie, czym jest stos<br>w informatyce;<br>zna wzory na obliczanie<br>sumy ułamków zwykłych oraz<br>mnożenie i dzielenie<br>ułamków zwykłych | sprawdza działanie<br>algorytmu wyszukiwania<br>liczby w zbiorze<br>uporządkowanym metodą<br>przez połowienie;<br>rozumie różnicę między<br>rekurencją a iteracją;<br>potrafi wykonać<br>zaawansowane zadania<br>związane z algorytmem<br>zachłannym;<br>oblicza wybrane liczby<br>Fibonacciego;<br>objaśnia samodzielnie<br>sposób "układania" stosu<br>wywołań rekurencyjnych<br>i "zdejmowania" ze stosu<br>wartości silni lub liczb<br>Fibonacciego | rozumie dokładnie technikę<br>rekurencji (znaczenie stosu);<br>potrafi ocenić, kiedy warto<br>stosować iterację, a kiedy<br>rekurencję;<br>samodzielnie formułuje<br>problem, do którego<br>rozwiązania można<br>zastosować rekurencję;<br>korzysta samodzielnie<br>z dodatkowej literatury<br>fachowej |  |  |  |

**KLASA 3.**

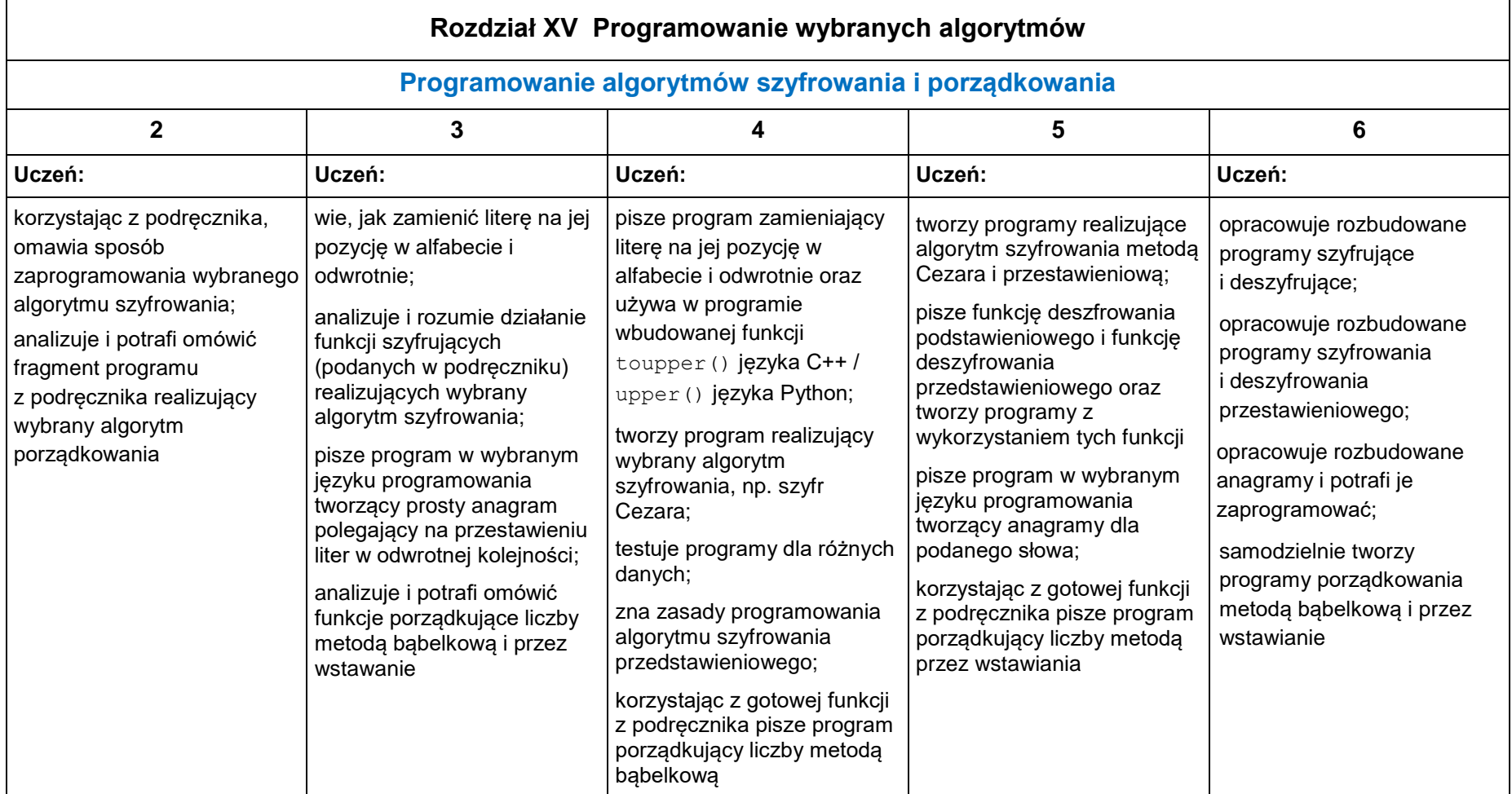

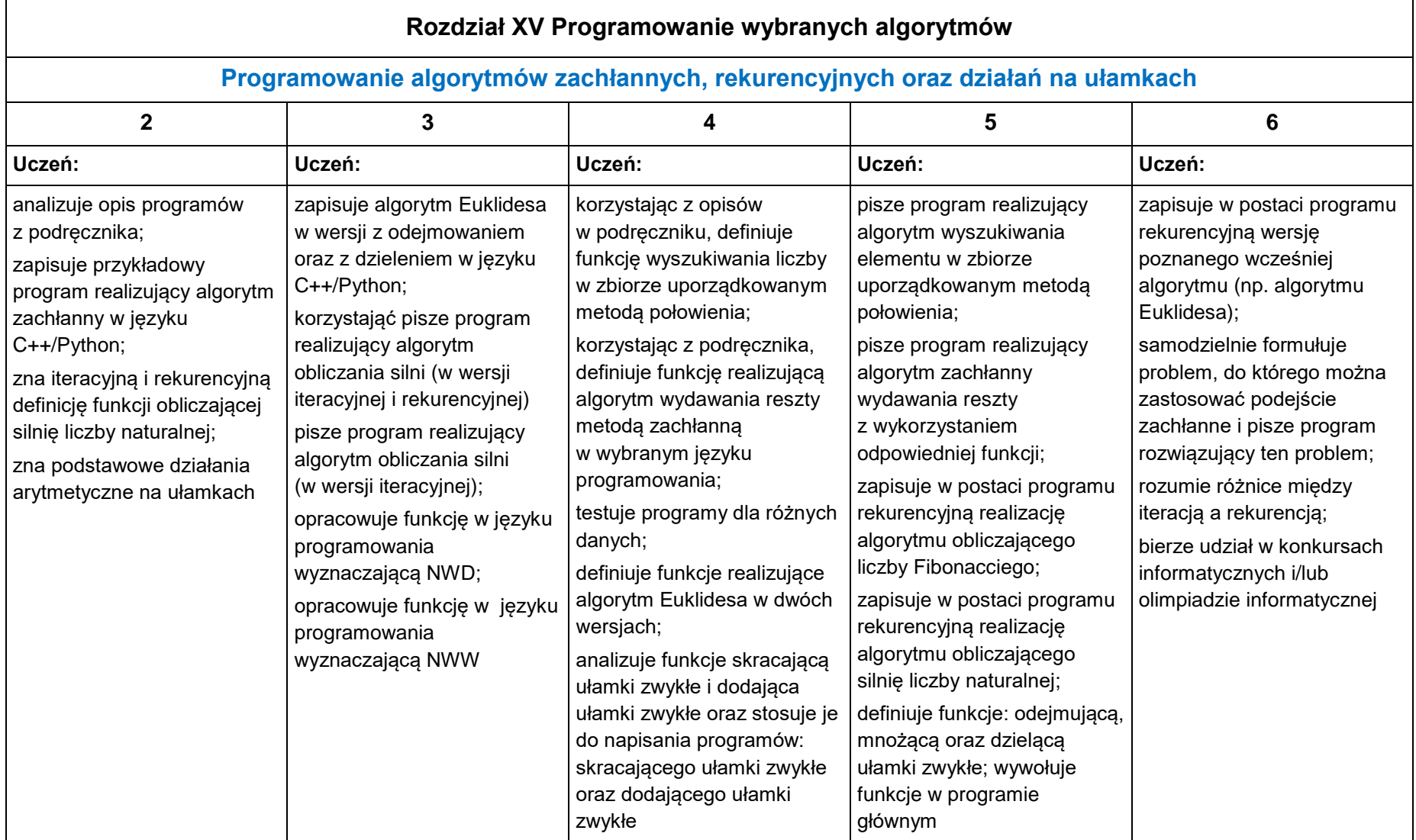

| Rozdział XVI Projekty – elementy robotyki z wykorzystaniem Arduino                                                                                                    |                                                                                                    |                                                                                                    |                                                                                                    |                                                                                                    |  |  |  |  |
|----------------------------------------------------------------------------------------------------|----------------------------------------------------------------------------------------------------|----------------------------------------------------------------------------------------------------|----------------------------------------------------------------------------------------------------|----------------------------------------------------------------------------------------------------|--|--|--|--|
| Elementy robotyki – projekty                                                                                                    |                                                                                                    |                                                                                                    |                                                                                                    |                                                                                                    |  |  |  |  |
| $\mathbf{2}$                                                                                                    | 3                                                                                                    |                                                                                                    | 5                                                                                                    | 6                                                                                                    |  |  |  |  |
| Uczeń:                                                                                                    | Uczeń:                                                                                                    | Uczeń:                                                                                                    | Uczeń:                                                                                                    | Uczeń:                                                                                                    |  |  |  |  |
| wie czym zajmuje się<br>robotyka;<br>potrafi scharakteryzować<br>funkcje mikrokontrolera<br>Arduino;<br>zna etapy tworzenia projektu<br>grupowego i wykonuje proste<br>zadania szczegółowe<br>z projektu grupowego | zna podstawową strukturę<br>programu dla mikrokontrolera<br>Arduino;<br>potrafi nazwać moduły<br>składające się na system<br>sterowania nawadnianiem<br>ogrodu;<br>wykonuje przydzielone<br>zadania szczegółowe | na podstawie wytycznych<br>wykonuje układ elektroniczny<br>oraz pisze program<br>obsługujący system<br>"podlewania ogrodu";<br>prawidłowo zapisuje,<br>przechowuje i udostępnia<br>dokumenty potrzebne do<br>realizacji projektu;<br>prezentuje efekty wspólnej<br>pracy | rozszerza system<br>"podlewania ogrodu",<br>zgodnie z opisem<br>w podręczniku;<br>konstruuje robota, stosując<br>elementy elektroniczne oraz<br>programuje jego funkcje;<br>pełni rolę koordynatora<br>projektu grupowego, m.in.:<br>określa i przydziela zadania<br>szczegółowe;<br>scala elementy projektu<br>wykonane przez członków<br>grupy w jeden projekt | samodzielnie tworzy<br>programy sterujące<br>mikrokontrolerem;<br>wykonuje wybrany inny<br>system, np. system "Wycisz<br>radio" po otwarciu drzwi do<br>pokoju;<br>proponuje tematykę<br>własnego projektu,<br>samodzielnie wyznacza<br>zadania szczegółowe<br>i sposób ich realizacji |  |  |  |  |

**KLASA 3**